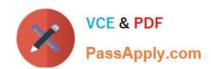

# C\_S4FCF\_2020<sup>Q&As</sup>

SAP Certified Application Associate - Central Finance in SAP S/4HANA

## Pass SAP C\_S4FCF\_2020 Exam with 100% Guarantee

Free Download Real Questions & Answers PDF and VCE file from:

https://www.passapply.com/c\_s4fcf\_2020.html

100% Passing Guarantee 100% Money Back Assurance

Following Questions and Answers are all new published by SAP Official Exam Center

- Instant Download After Purchase
- 100% Money Back Guarantee
- 365 Days Free Update
- 800,000+ Satisfied Customers

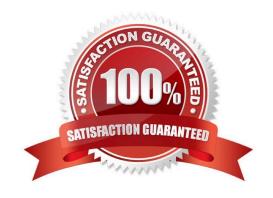

### https://www.passapply.com/c\_s4fcf\_2020.html

2024 Latest passapply C\_S4FCF\_2020 PDF and VCE dumps Download

#### **QUESTION 1**

You want to broadcast reports that use data from SAP HANA. Which SAP BusinessObjects tool do you use?

- A. Crystal Reports
- B. Dashboards
- C. Explorer
- D. Analysis, edition for OLAP

Correct Answer: A

#### **QUESTION 2**

You need to retrieve data from SAP HANA that is restricted to a certain region and specific users. How can you implement this security strategy?

- A. By assigning Package privileges to the necessary users
- B. By assigning Analytic privileges to the necessary users
- C. By assigning System privileges to the necessary users
- D. By assigning SQL privileges to the necessary users

Correct Answer: B

#### **QUESTION 3**

Which event triggers the transfer of COGS to the Central Finance system?

- A. Invoice receipt
- B. Production order settlement
- C. Goods delivery
- D. Sales order creation

Correct Answer: C

#### **QUESTION 4**

Select the correct statements: (Choose all that apply.)

A. CO document numbers is not year dependent.

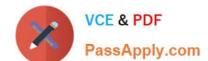

# https://www.passapply.com/c\_s4fcf\_2020.html 2024 Latest passapply C\_S4FCF\_2020 PDF and VCE dumps Download

- B. Fi document (Universal JE) document is fiscal year and company code dependent.
- C. Material ledger document numbers is not dependent from the organizational unit (e.g. company code).

Correct Answer: ABC

#### **QUESTION 5**

Which of the following steps is required for configuring SAP Landscape Transformation (SLT)?

- A. Define an RFC connection from SLT to SAP HANA.
- B. Define the number of jobs to be used for data replication.
- C. Define a DB connection from SLT to the source system.
- D. Define the number of background work processes in SLT

Correct Answer: B

#### **QUESTION 6**

What are new Code templates for File Creation Wizard? (Choose two.)

- A. XSHTTPDEST
- B. XSSQLCT
- C. XSACCESS
- D. XSJOBT

Correct Answer: AC

#### **QUESTION 7**

Which security settings can you apply in analytic privileges? (Choose two.)

- A. Grant access to analytic views.
- B. Restrict access within an analytic view using attribute values.
- C. Restrict access within an analytic view using measure values.
- D. Restrict access to hierarchies.

Correct Answer: AB

#### Correct Ariswer. Ac

#### **QUESTION 8**

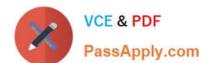

# https://www.passapply.com/c\_s4fcf\_2020.html 2024 Latest passapply C\_S4FCF\_2020 PDF and VCE dumps Download

The derivation of profit center can happen through assignments to which objects? (Choose three.)

- A. Document splitting
- B. Material assignment
- C. Cost estimate assignment
- D. Cost center assignment E. Fixed asset assignment

Correct Answer: BDE

#### **QUESTION 9**

Profit centers and cost centers can receive revenue postings. Is it true or false?

- A. False
- B. True

Correct Answer: B

#### **QUESTION 10**

You have a replicated an SAP ERP transaction table that contains a language field and a text table containing descriptions in various languages. You create an attribute view by joining these two tables using a text join. As which of the following join types does the text join act in this context?

- A. Referential join
- B. Right outer join
- C. Inner join
- D. Left outer join

Correct Answer: D

#### **QUESTION 11**

Which of the following describes an SAP HANA analytic view?

- A. It is a set of tables joined together in a star schema.
- B. It is a copy of data after transformation.
- C. It is a materialized set of data.
- D. It is a reusable object in attribute views.

Correct Answer: A

### https://www.passapply.com/c\_s4fcf\_2020.html

2024 Latest passapply C\_S4FCF\_2020 PDF and VCE dumps Download

#### **QUESTION 12**

How can you improve the performance of a report that is based on SAP HANA data? (Choose two.)

- A. Ensure that all calculations are pushed down to the SAP HANA database.
- B. Maintain appropriate constraint filters in SAP HANA.
- C. Ensure that all SAP HANA tables are in the same schema.
- D. Gather new database statistics.

Correct Answer: AB

#### **QUESTION 13**

Central finance feature can be used in which below cases? (Choose two.)

- A. Source system (SAP and Non SAP) customizing settings and master data should not have to be matched with target system settings and Master data.
- B. Source system (SAP and Non SAP) customizing settings and master data should match with target system settings and Master data.
- C. Source systems probably have different customizing settings and un-harmonized master data.
- D. Source system (SAP only) customizing settings and master data should match with target system settings and Master data.

Correct Answer: AC

#### **QUESTION 14**

With Universal Journal, one line item table is with full detail for all components. Data was stored only once, so no reconciliation was needed by architecture, and reduction of memory footprint through elimination of redundancy.

Are these statements correct?

A. Yes

B. No

Correct Answer: A

#### **QUESTION 15**

Universal Journal entry table (ACDOCA) stores:

A. Majority of data with document header record (BKPF).

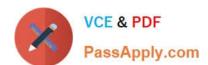

#### https://www.passapply.com/c\_s4fcf\_2020.html 2024 Latest passapply C\_S4FCF\_2020 PDF and VCE dumps Download

B. Majority of data with or without document header record (BKPF).

Correct Answer: A

C S4FCF 2020 VCE Dumps C S4FCF 2020 Study Guide C S4FCF 2020 Braindumps